**Photoshop CS6 Crack Patch Full Version Free**

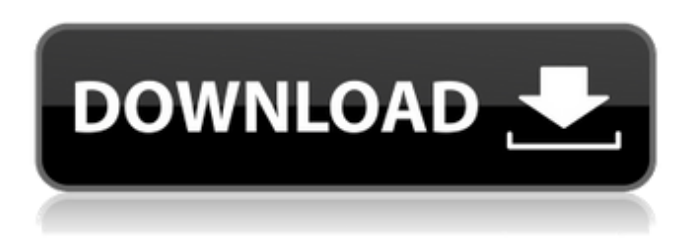

# **Photoshop CS6 Crack With Full Keygen Free For PC**

Dreamweaver Dream

#### **Photoshop CS6 Crack + Free Download**

It is one of the best graphic design apps for you to edit images and manipulate photographs in Photoshop Elements. Photoshop Elements are often used for editing photos to remove unwanted background as well as adjust brightness, contrast, and exposure. You can use them for this exact purpose, but there are many other things which one can do with Photoshop Elements. What Are the Features of Photoshop Elements? Align the object Add shapes Add a date stamp to images Adjust text and letter size Apply a pattern or texture to images Boost saturation, contrast and lightness Calculate statistics of an image Chill out (photos) Clone an area of an image Copy the image and place it in another image Create a 3D image Convert an image to black and white Create a collage from multiple images Create and edit web graphics (also known as GIMP for images) Create a custom whiteboard Decrease the amount of noise in an image Decrease the saturation Decrease the contrast Decrease the exposure Decrease the highlights Delete the background Find and replace Find the source of a graphic Fix distortions Focus the foreground and background High-light the interesting area of an image Increase the exposure Increase the saturation Increase the contrast Increase the lightness Increase the highlights Increase the highlights and shadows Invert colors Merge two or more images Remove the background Remove the unwanted areas Remove red eye Remove unwanted noise Remove the top color from an image Remove the top of an image Remove unwanted objects from a photo Resize images Resize the image to an exact size Resize the image to fit a preset size Resize the image vertically and horizontally Saving and Opening an Image Save the image in different formats Separate the red, blue and green channels from an image Sharpen the image Sharpen the edges Simulate a black and white photo Smooth the image Stamp a date or time to images Straighten a image Stretch the image to fit a preset size Threshold the image Transfer the image to a different format a681f4349e

## **Photoshop CS6 Crack + Download For PC (April-2022)**

(1) Field of the Invention The present invention relates to an integrated circuit in which gate structures are formed on a silicon layer in contact with an insulator film formed on a substrate, and a method of manufacturing the same. (2) Description of the Related Art In recent years, in order to increase the integration density of a semiconductor integrated circuit, a so-called multigate transistor having a channel formed by a fin has been proposed. In general, in a fin transistor, a gate is formed on a side surface of a silicon column, which is vertically provided on a surface of a semiconductor substrate. In recent years, various studies have been made on an SGT (Surrounding Gate Transistor) in which a source, a gate and a drain are arranged around a finshaped silicon body. In the SGT, the area of a gate-source and a gate-drain region can be reduced as compared with a MOSFET using a planar transistor, and thus the channel length can be effectively decreased. In addition, in the SGT, a current flows in the direction perpendicular to a substrate (vertical direction) as well as in the planar direction. Thus, the current transportation characteristics in a plane direction can be improved. Therefore, it is known that the operation speed of the SGT is faster than that of the planar transistor. In manufacturing an SGT, a structure is known in which a silicon film containing impurities to impart conductivity is formed to an upper layer of a polysilicon gate electrode and is used as an active region. In order to form the silicon film in contact with the gate electrode, it is necessary to form, for example, a step to a portion of the gate electrode. A silicon film that serves as an active region may be formed after this step. In general, in order to form the silicon film in contact with the gate electrode, an ion implantation technique is used in many cases. However, as the step to the portion of the gate electrode becomes higher, a dislocation is more likely to occur in the formed silicon film. It is therefore extremely difficult to form a thin and flat silicon film. In the technique of forming a silicon film containing impurities to impart conductivity in an active region, ion implantation is performed to form the silicon film containing impurities, after which the impurities are activated by annealing. In the case of performing the annealing, however, a

#### **What's New In Photoshop CS6?**

Q: Win10 pro update breaks autosave on mkdir I'm running an old version of Windows 10 (build 1803). My primary workhorse is an Amazon EC2 instance with a fresh installation of win10. I would like to be able to make new directories from the command line using mkdir. It used to work, but after an update I can no longer make a directory using the mkdir command. Instead of "Access is denied" I get: mkdir : Access is denied. I can still make directories using the shell as I did before the update. I've turned off applocker since it does not seem to protect anything I'm trying to do in cmd (it does however seem to stop my colleagues from doing anything they want without asking them to enter a password). I've removed "Offline Files" since this feature is deprecated. I've tried the following: Restarting and logging in using safe mode (with networking disabled), Disabling UAC, Enabling UAC and logging in with higher authority. The mkdir works fine from the shell, and for all files I've tried. Only directories fail. A: Finally found it, the solution is to use a working directory in another drive (ie c:\temp), and then use the mkdir command. Moving the directory made visible by cmd into a working directory of the c: drive suddenly solved the problem. Auditory models of language used in clinical assessment. Auditory models are developed with the aim of formalizing both spoken and written language. This is achieved by using a psycholinguistic approach and by using a meta-model of language known as the 'Auditory Lexicon' (ALex). The ALEX is derived from research on spoken language and on the extensive qualitative data gathered on written language. The main elements of the ALEX are the phonemes, the phonetic features that distinguish phonemes, and the lexical units, which are combinations of phonetic features and phonemes. The ALEX has proved to be useful in two areas. First, speech-language therapists have found that using the ALEX to write a'metacomprehension test' yields a score that is related to the individual's reading level and the amount of remedial training he or she has had. This provides a more sensitive measure of a client's functional reading level than the Wechsler Adult Intelligence Scale

## **System Requirements:**

Minimum: OS: Windows 8.1, Windows 7 (32 or 64-bit) Processor: Intel Core 2 Duo E6550 @ 2.40GHz / AMD Athlon X2 Dual Core N260 @ 2.66GHz Memory: 2 GB RAM Graphics: NVIDIA GeForce 9400M / AMD Radeon HD 7970M DirectX: Version 11.0 Network: Broadband Internet connection Hard Drive: 30 GB available space Sound Card: DirectX compatible sound card

Related links:

[https://sarfatit.com/wp-content/uploads/2022/06/Adobe\\_Photoshop\\_2022\\_Version\\_2301.pdf](https://sarfatit.com/wp-content/uploads/2022/06/Adobe_Photoshop_2022_Version_2301.pdf) <http://barrillos.org/2022/06/30/adobe-photoshop-2021-version-22-0-0-jb-keygen-exe-free-latest-2022/>

<https://ninja-hub.com/adobe-photoshop-2022-version-23-1-crack-with-serial-number-with-license-key-free-download-win-mac/> <https://thebakersavenue.com/photoshop-cc-2015-version-18-universal-keygen-with-license-key/>

<http://www.strelkabrno.cz/advert/adobe-photoshop-cc-2015-keygen-generator-with-license-key-free-download-pc-windows/> <https://globe-med.com/adobe-photoshop-2022-version-23-4-1-crack-patch-free/>

<https://kireeste.com/photoshop-2021-version-22-jb-keygen-exe-x64/>

[http://chat.xumk.cn/upload/files/2022/06/43Fo2e23FGCegARBaGUi\\_30\\_27fc90a17623138dc7a2734fa6a0c1bd\\_file.pdf](http://chat.xumk.cn/upload/files/2022/06/43Fo2e23FGCegARBaGUi_30_27fc90a17623138dc7a2734fa6a0c1bd_file.pdf) <https://serippy.com/adobe-photoshop-2021-version-22-4-key-generator-torrent-pc-windows-latest-2022/>

<https://globe-med.com/adobe-photoshop-2022-version-23-2-keygen-for-lifetime-free-download-final-2022/>

<https://practicea.com/adobe-photoshop-2021-version-22-2-keygen-free-mac-win/>

<http://sundigitalstore.com/?p=56190>

<http://yogaapaia.it/archives/25867>

<https://ergotherapie-wahmkow.de/photoshop-2021-version-22-2-torrent-free/>

[https://battlefinity.com/upload/files/2022/06/1T47w3qhdeTjQjt9scsP\\_30\\_aabb7d8787ddcbbfe7be5f926d504230\\_file.pdf](https://battlefinity.com/upload/files/2022/06/1T47w3qhdeTjQjt9scsP_30_aabb7d8787ddcbbfe7be5f926d504230_file.pdf) <https://www.wareham.ma.us/sites/g/files/vyhlif5146/f/uploads/concomfees4.pdf>

<https://digi-office.eu/2022/06/30/adobe-photoshop-2022-version-23-0-2-crack-activation-code-free-mac-win-march-2022/> [https://www.dejavekita.com/upload/files/2022/06/WnZiwX7UkHBgj5kANh9p\\_30\\_aabb7d8787ddcbbfe7be5f926d504230\\_file](https://www.dejavekita.com/upload/files/2022/06/WnZiwX7UkHBgj5kANh9p_30_aabb7d8787ddcbbfe7be5f926d504230_file.pdf) [.pdf](https://www.dejavekita.com/upload/files/2022/06/WnZiwX7UkHBgj5kANh9p_30_aabb7d8787ddcbbfe7be5f926d504230_file.pdf)

[https://www.ci.lancaster.ma.us/sites/g/files/vyhlif4586/f/uploads/marriage\\_intentions\\_rules.pdf](https://www.ci.lancaster.ma.us/sites/g/files/vyhlif4586/f/uploads/marriage_intentions_rules.pdf) [https://onlineshopmy.com/wp-content/uploads/2022/07/Adobe\\_Photoshop\\_2022\\_Free\\_Download.pdf](https://onlineshopmy.com/wp-content/uploads/2022/07/Adobe_Photoshop_2022_Free_Download.pdf)